### FLORIDA STATE UNIVERSITY

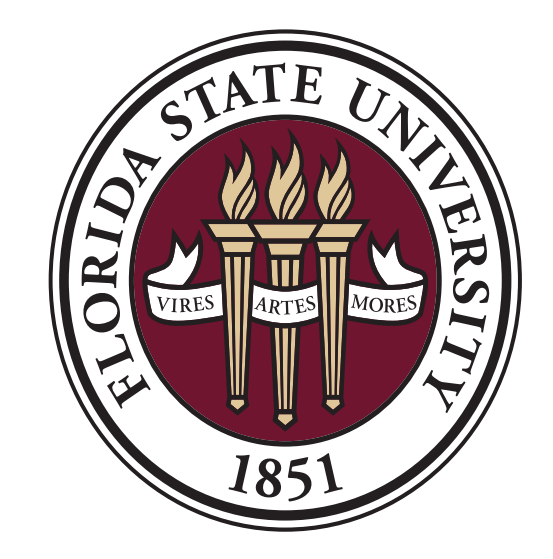

# Factor screening of large models in presence of space constraints B. Mohebali\* , K. Schoder\*\*, M. Stanovich\*\*, M. Steurer\*\*, G. Erlebacher\*

\* Department of Scientific Computing \*\* Center for Advanced Power Systems

Contact Information: Florida State University Department of Scientific Computing Tallahasee, Florida

Email: bmohebali@fsu.edu

where the elementary effects are defined as:

## Abstract

A variation of Elementary effects [1] is presented considering the presence of space constraints. The inputs of the method are: r: Number of desired trajectories used to calculate elementary effects,  $p \in [0, 0.5]$ : The portion of change in each step of a trajectory,  $[L^{(i)}, U^{(i)}]$ : initial bounds of space in the form of lower and upper bounds of each dimension,  $c^{(j)}(X)$ : List of j constraints.

Real-time Hardware-in-the-Loop (HIL) simulation is a major step in design, development, and implementation of new power systems technologies. In many cases, the models of physical systems are elaborate with hundreds of input parameters and tens of output quantities. Knowing which inputs have the most (or the least) influence on the output quantities of interest (through factor screening) will help the analysts simplify these models and reduce the computational cost of the evaluation process. The assumption made by common factor screening methods is that the range of variation of each factor does not depend on the value of the other factors. In this work, we try to eliminate this assumption and consider the case where the normalized parameter space is not a perfect hypercube. The presented method is a variation of the Elementary effects (Morris' method 1991) that uses multiple degrees of freedom in the original method to take the space shape into account.

#### Introduction

The goals is to determine which inputs have the least influence over the outputs so that we can fix them somewhere in their range to simplify the model without losing its representation power.

- 2. Shrink the space on all sides by  $p$ .
- 3. Take the initial sample using CVT method[2].
- 4. Reject the samples that violate any of the j constraints.
- 5. Retake the initial sample with adjusted size.
- 6. Construct parameter trajectories.
- 7. Simulate all trajectory points and calculate the elementary effects.
- 8. Calculate the screening measures: mean and standard deviation of the elementary effects.

# Method

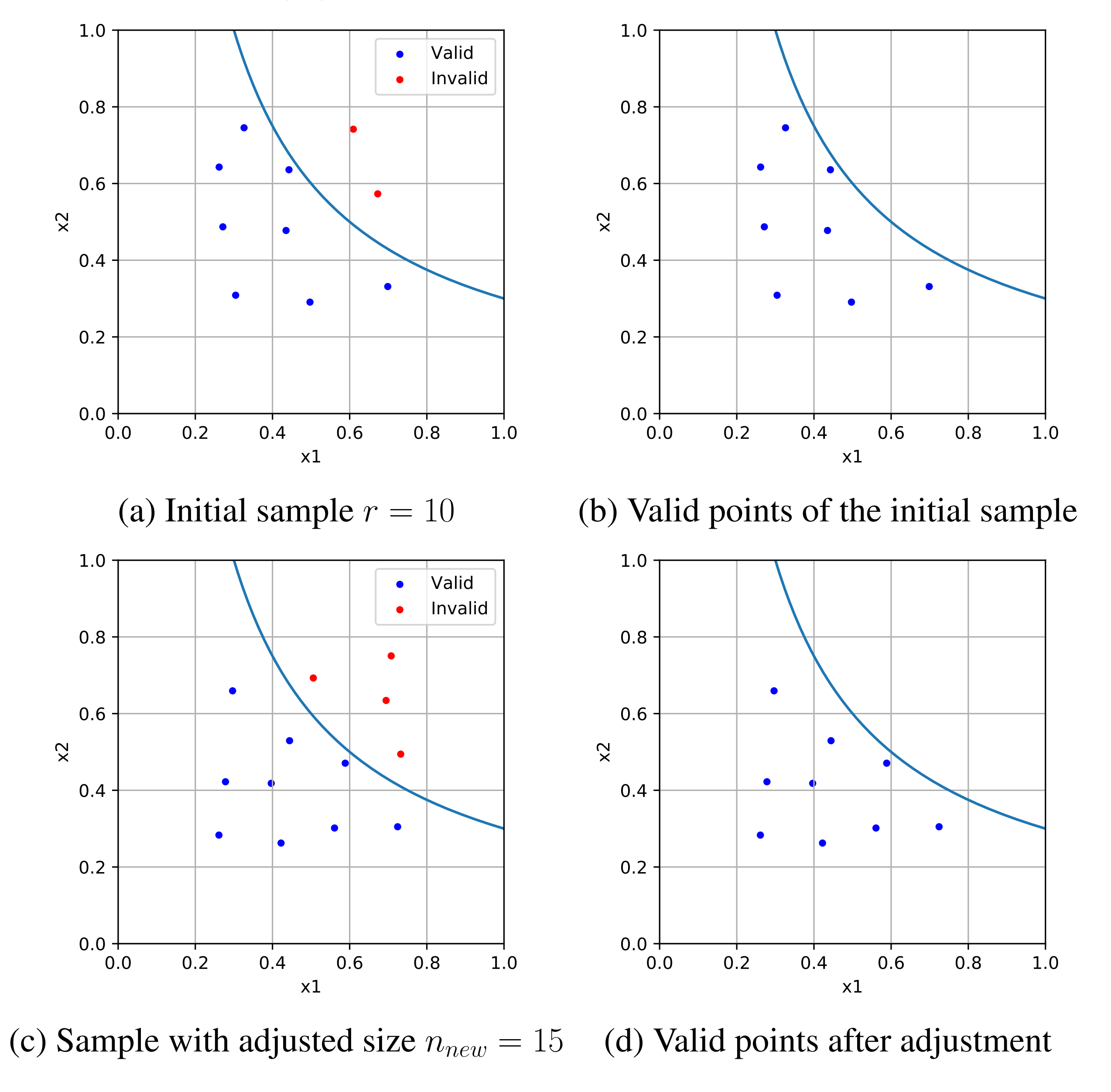

Figure 4: Results of the factor screening analysis for Maximum deviation of output voltage on an aC power generation module connected to a pulse load.

# **Conclusions**

- We have shown a new method for constructing the Morris method trajectories in a constrained space.
- The value of parameter  $p$  provides a way for trading off the exploratory features of the trajectory set.
- •

#### Method steps:

(c)  $p = 20\%$  (d)  $p = 40\%$ 

1. Normalize all the dimensions to [0, 1].

$$
\mu_i^* = \frac{1}{r} \sum_{j=1}^r |E E_i^j| \quad , \quad \sigma_i = \sqrt{\frac{1}{r} \sum_{j=1}^r (E E_i^j - \mu_i)^2} \tag{1}
$$

$$
EE_i = \frac{[Y(X_1, X_2, ..., X_i + \Delta, ..., X_k) - Y(X_1, X_2, ..., X_i, ..., X_k)]}{\Delta}
$$
 (2)

High  $\mu_i^* \longrightarrow$  Higher level of influence from  $X_i$  factor on  $Y(X)$ . High  $\sigma_i \longrightarrow$  (1) non-linearity **OR** (2) factor interactions for  $X_i$ 

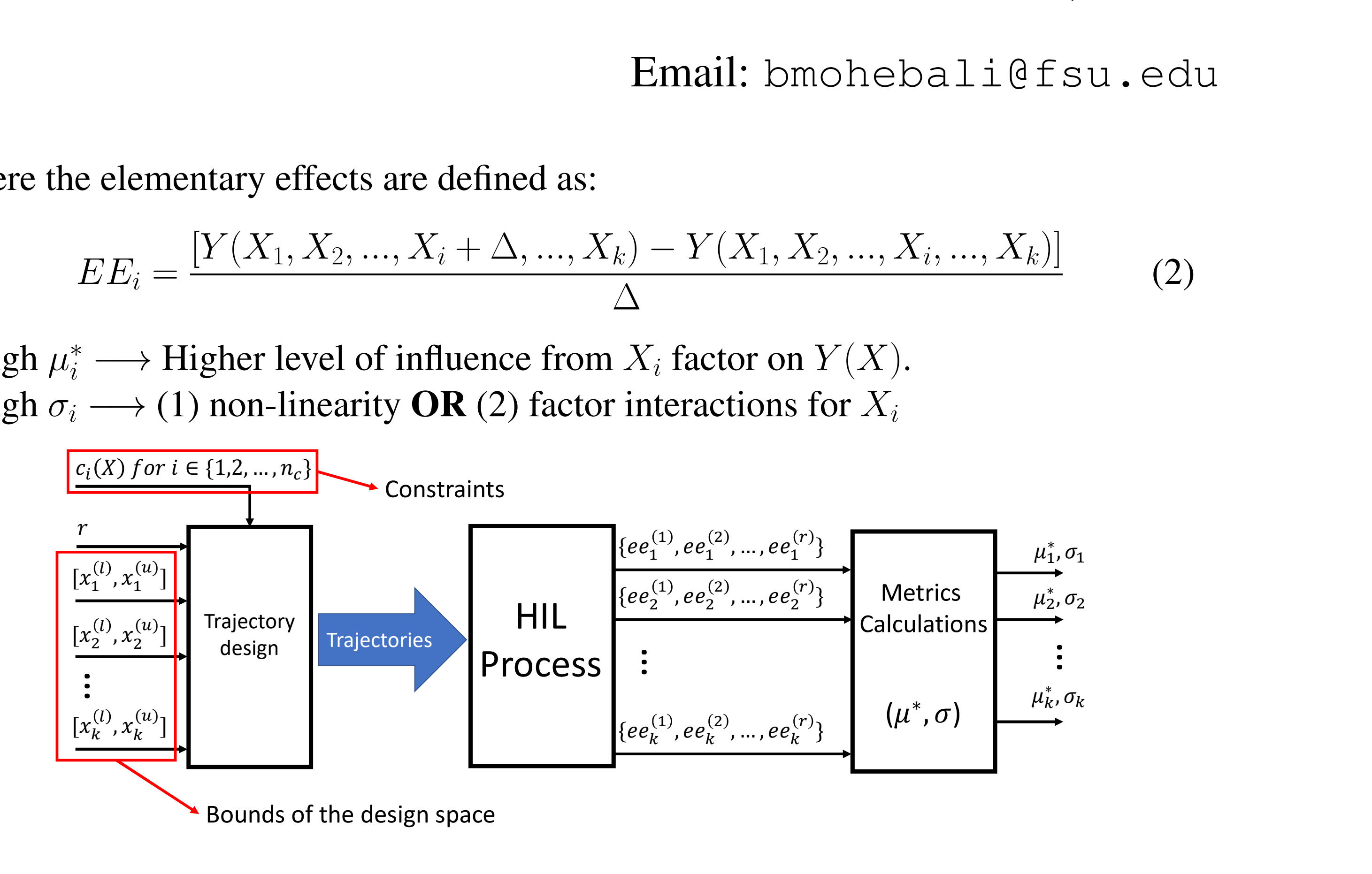

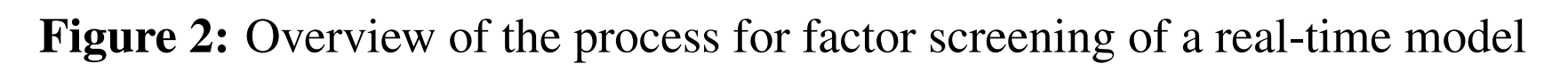

# Trajectory construction

The trajectories will look like these figures with different values of p:

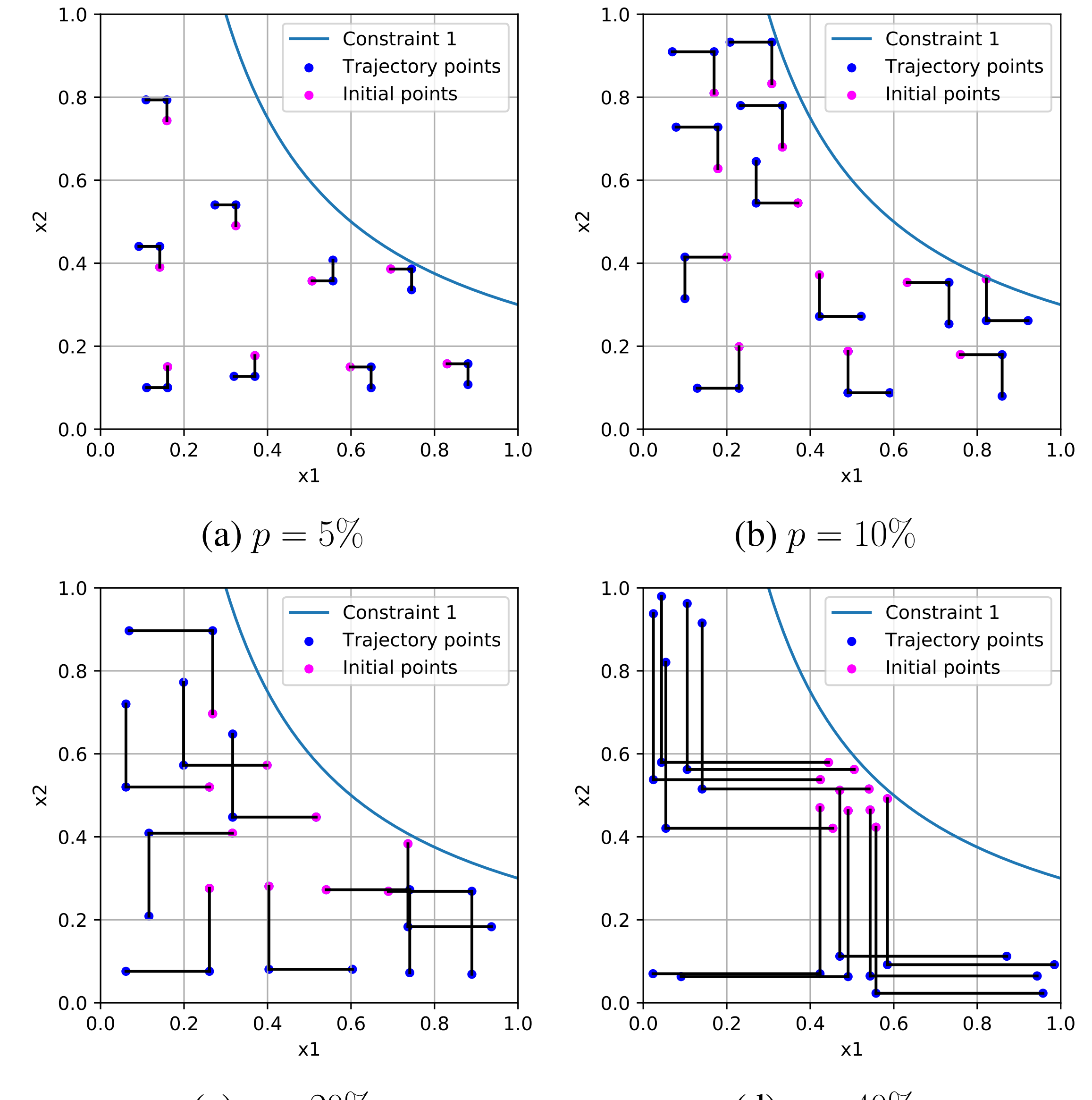

Figure 1: Steps of selecting a valid initial sample for the factor screening in two dimensions. The space for the initial samples is slightly smaller than the overall design space by  $p\%$  from both sides of all dimensions. In this example  $p = 20\%.$ 

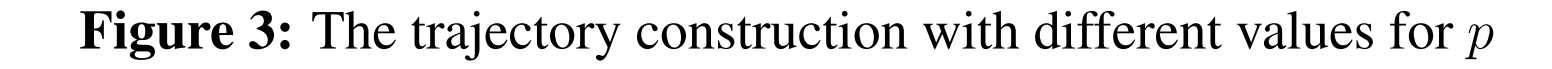

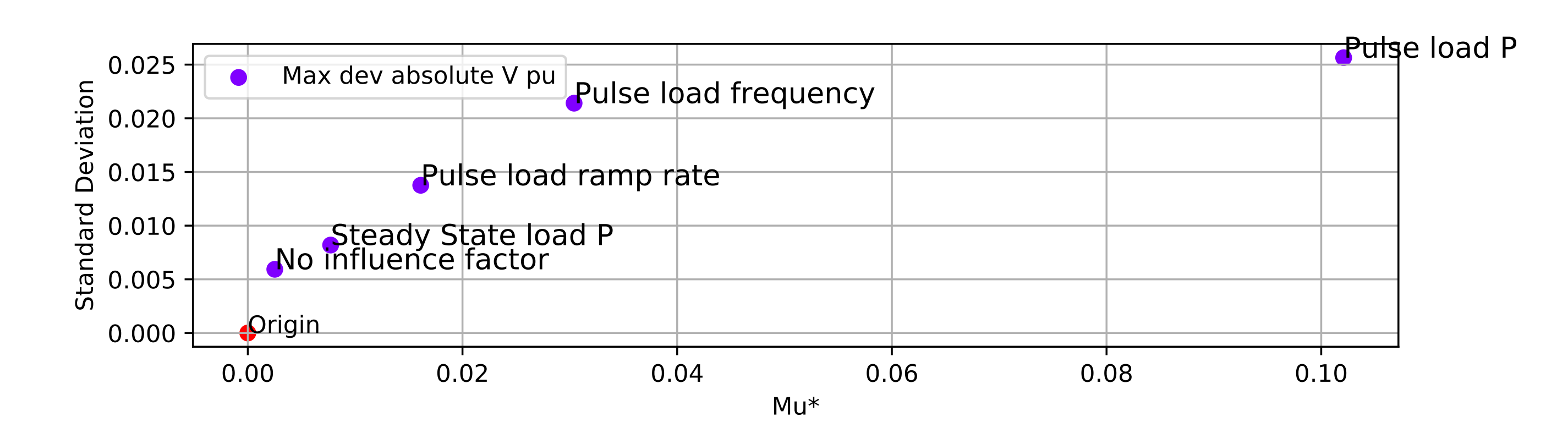

#### References

[1] Max D Morris. Factorial sampling plans for preliminary computational experiments. *Technometrics*, 33(2):161–174, 1991.

[2] Vicente J Romero, John V Burkardt, Max D Gunzburger, and Janet S Peterson. Comparison of pure and "latinized" centroidal voronoi tessellation against various other statistical sampling methods. *Reliability Engineering & System Safety*, 91(10-11):1266–1280, 2006.